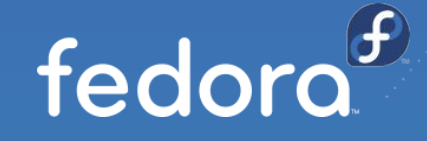

## Fedora CoreOS

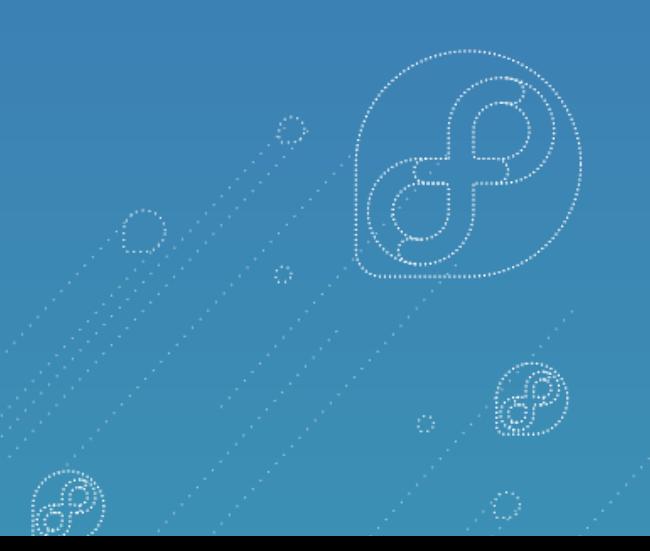

#### **Clément Verna & Timothée Ravier**

CoreOS Team at Red Hat

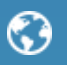

https://getfedora.org/coreos

fedora-coreos on freenode.net

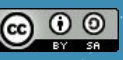

[Creative Commons BY-SA 4.0](http://creativecommons.org/licenses/by-sa/4.0/) Original version by Dusty Mabe Today's agenda

- What is Fedora CoreOS?
- What are some of the features of Fedora CoreOS?
- How does it relate to RHFL CoreOS?
- How does it relate to OKD?
- Demo: Automatically deployed Matrix homeserver on Fedora CoreOS
- Questions!

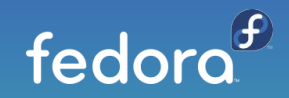

### Fedora CoreOS - Emerging Fedora Edition

- Came from the merging of two communities:
	- CoreOS Inc's Container Linux
	- Project Atomic's Atomic Host
- Incorporates Container Linux
	- Philosophy
	- Provisioning Stack
	- **Cloud Native Expertise**
- Incorporates Atomic Host
	- **Fedora Foundation**
	- Update Stack
	- **SELinux Enhanced Security**

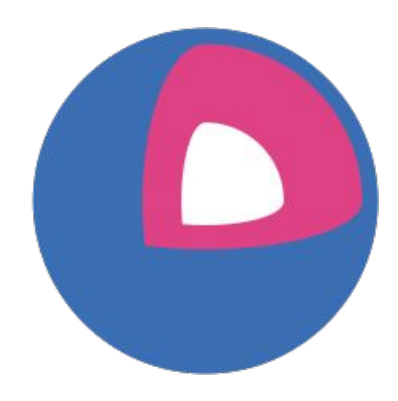

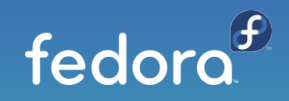

### Philosophy behind Container Linux

- Automatic updates
	- no interaction for administrators
	- staying up to date -> security fixes applied
- All nodes start from ~same starting point
	- Use Ignition to provision a node wherever it's started
	- Bare metal and cloud based instances share provisioning
- Immutable infrastructure
	- Need a change? Update configs and re-provision.
- User software runs in containers
	- Host updates are more reliable

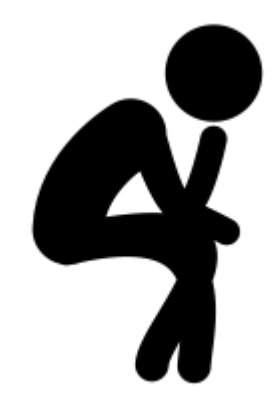

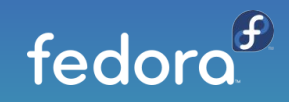

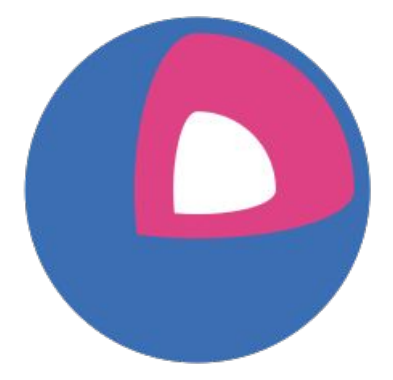

#### Fedora CoreOS Features

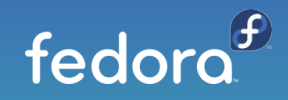

#### Features: Automatic Updates

- Fedora CoreOS features Automatic Updates by default
	- $\circ$  Automatic updates  $\rightarrow$  Reliable updates
		- Extensive tests in automated CI pipelines
		- Several update streams to preview what's coming
			- Users run various streams to help find issues
		- Managed upgrade rollouts over several days
			- $\bullet$  Halt the rollout if issues are found
	- $\circ$  For when things go wrong
		- rpm-ostree rollback can be used to go back
		- future: automated rollback
			- based on user specified health checks

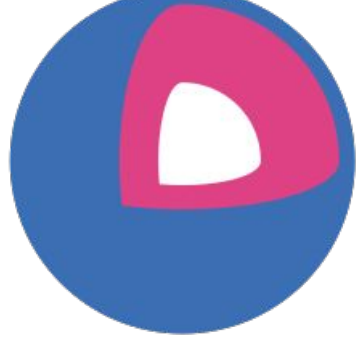

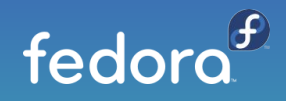

#### Multiple Update Streams

- Offered update streams with automatic updates
	- **next** experimental features, Fedora major rebases
	- *testing* preview of what's coming to stable
		- point in time snapshot of Fedora stable rpm content
	- *stable* most reliable stream offered
		- promotion of testing stream after some bake time
- Goals
	- Publish new releases into update streams every two weeks
	- Find issues in next/testing streams before they hit stable

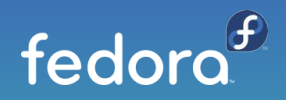

#### Fedora CoreOS Release Promotion

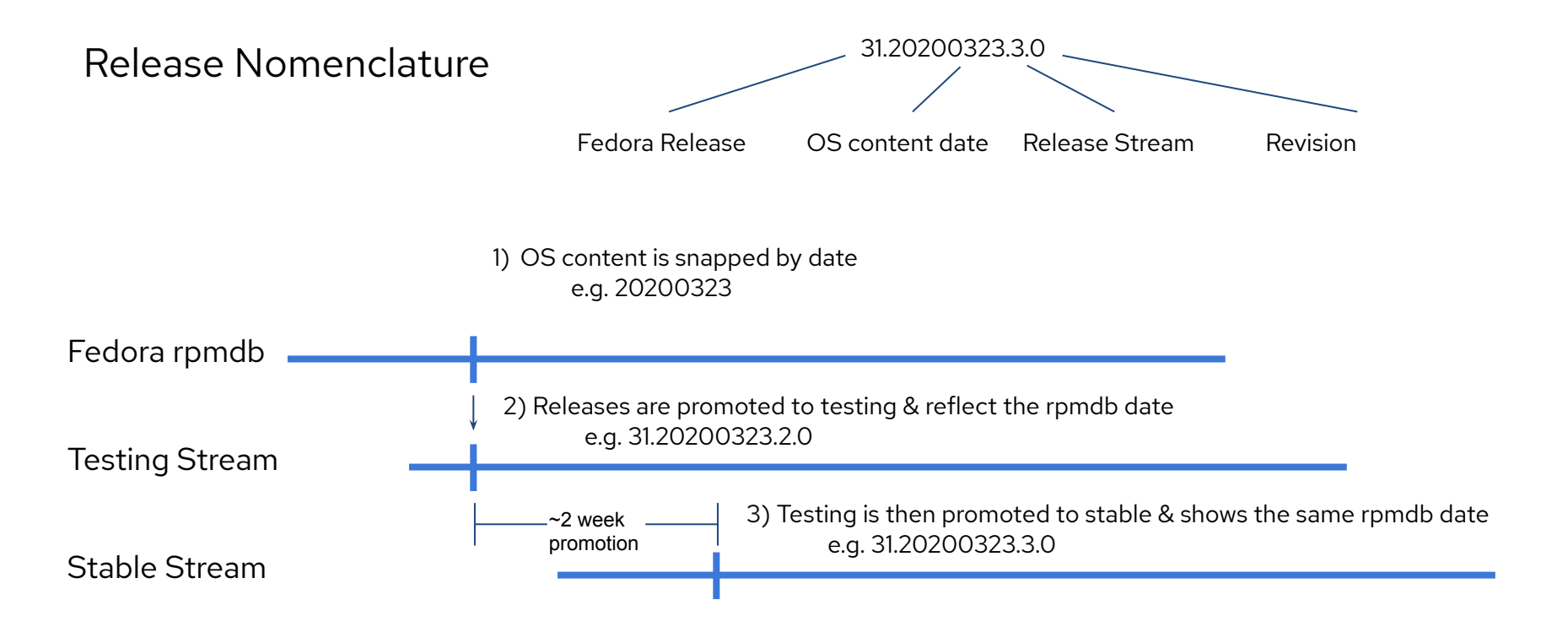

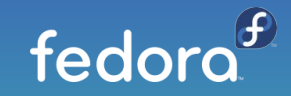

#### Features: Automated Provisioning

- Fedora CoreOS uses [Ignition](https://github.com/coreos/ignition) to automate provisioning
	- Any logic for machine lifetime is encoded in the config
		- Very easy to automatically re-provision nodes
	- Same starting point whether on bare metal or cloud
		- Use Ignition everywhere as opposed to kickstart for bare metal and cloud-init for cloud

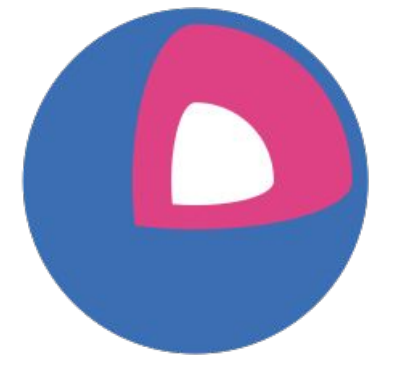

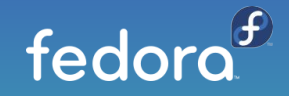

#### Ignition: Details

Ignition configs

- Declarative JSON documents provided via user data
- Runs exactly once, during the initramfs stage on first boot
- Can write files and systemd units, create users and groups, partition disks, create RAID arrays, format filesystems
- If provisioning fails, the boot fails (no half provisioned systems)
- Ignition configs are machine-friendly (JSON), currently [spec v3](https://github.com/coreos/ignition/blob/master/doc/configuration-v3_0.md)

Writing Configs

- Fedora CoreOS Config Transpiler to translate to Ignition spec
	- Configs are Human friendly (YAML)
	- Ignition semantics, plus sugar for common operations
	- Transpiler catches common errors at build time

```
{
  "ignition": {
   "config": {},
   "timeouts": {},
   "version": "3.0.0"
 },
  "passwd": {
   "users": [
\{ "name": "core",
     "passwordHash":
"$6$43y3tkl...",
     "sshAuthorizedKeys": [
       "key1"
 ]
 }
 ]
 },
  "storage": {},
  "systemd": {}
}
```
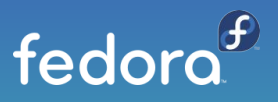

#### Features: Cloud Native & Container Focused

- Software runs in containers
	- podman or moby engine container runtimes
- Ready for clustered deployments
	- Spin up 100 nodes and have them join a cluster
		- Ignition configs used to automate cluster join
	- Spin down nodes when no longer needed
	- Spin up nodes again when load increases
- Offered on (or for) a plethora of cloud/virt platforms
	- Alibaba, AWS, Azure, DigitalOcean, Exoscale, GCP, Openstack, Vultr, VMWare, QEMU/KVM

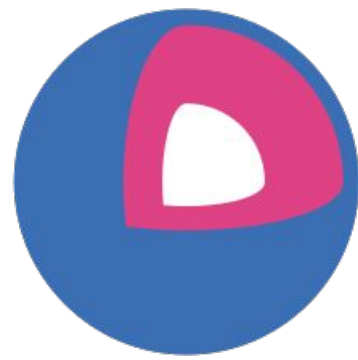

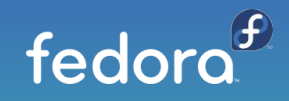

### Features: OS Versioning & Security

- Fedora CoreOS uses rpm-ostree technology
	- "Like git for your Operating System"
		- 32.20200615.2.0 86c0246
		- A single identifier tells you all software in that release
	- Uses read-only filesystem mounts
		- Prevents accidental OS corruption (rm -rf)
		- Prevents novice attacks from modifying system
- SELinux enforcing by default
	- Prevents compromised apps from gaining further access

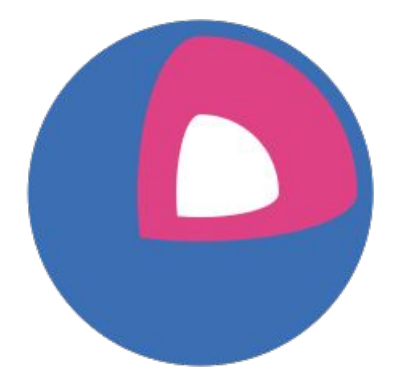

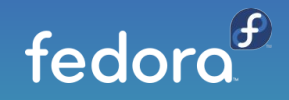

#### What's in the OS?

- Latest Fedora base components (built from RPMs)
- Hardware support
- Basic administration tools
- Container engines: podman, moby
- No python

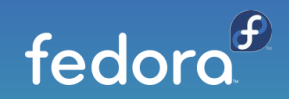

#### Coming soon

- More Cloud Platforms
- Multi-arch support (aarch64, ppc64le, s390x)
- More FCCT human friendly helper functions
- Host extensions (more reliable package layering)
- More/improved documentation
- Tighter integrations with OKD

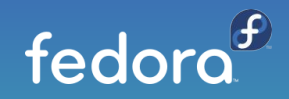

#### Fedora CoreOS and RHEL CoreOS

Common tooling & components - different scope and purpose

- RHEL CoreOS is not intended as a standalone OS
	- Based on RHEL package set
	- Component of OpenShift
	- Updates and configuration controlled by cluster operators
- Fedora CoreOS
	- Based on Fedora package set
	- Shares components and tooling with RHEL CoreOS
	- Standalone OS with auto-updates

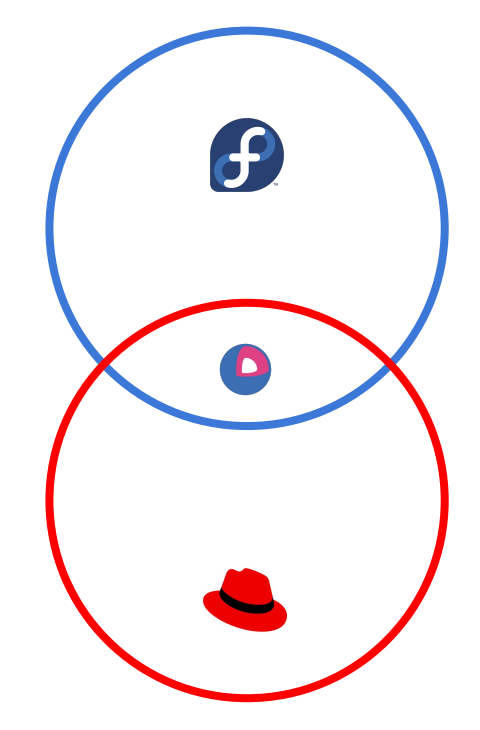

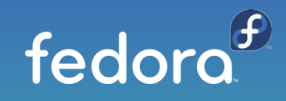

#### OKD on Fedora CoreOS

- Installable with OKD's installer (openshift-install)
- Cluster controls OS upgrades with machine-config-operator
- Upgrades are provided as machine-os-content containers
	- includes Fedora CoreOS + cluster dependencies
- Cluster can manage and bring up new machines automatically

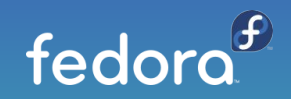

#### Get involved!

- Web: <https://getfedora.org/coreos>
- Issues: <https://github.com/coreos/fedora-coreos-tracker/issues>
- Forum:<https://discussion.fedoraproject.org/c/server/coreos>
- Mailing list: coreos@lists.fedoraproject.org
- IRC: freenode #fedora-coreos
- Devconf.cz
	- [Up and running with Fedora CoreOS](https://devconfcz2021.sched.com/event/gmSM/up-and-running-with-fedora-coreos) (Friday Feb 19)
	- [Getting Started with Fedora CoreOS A Hands-on lab](https://devconfcz2021.sched.com/event/gmSY/getting-started-with-fedora-coreos-a-hands-on-lab) (Saturday Feb 20)

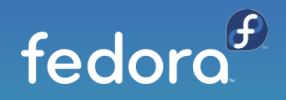

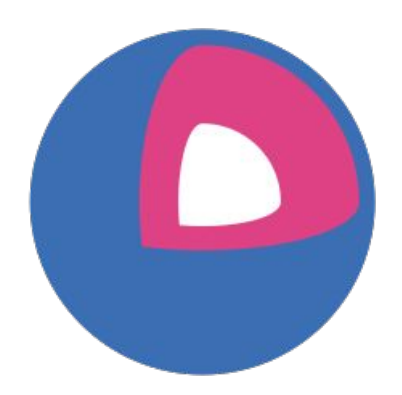

#### Demo!

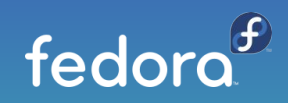

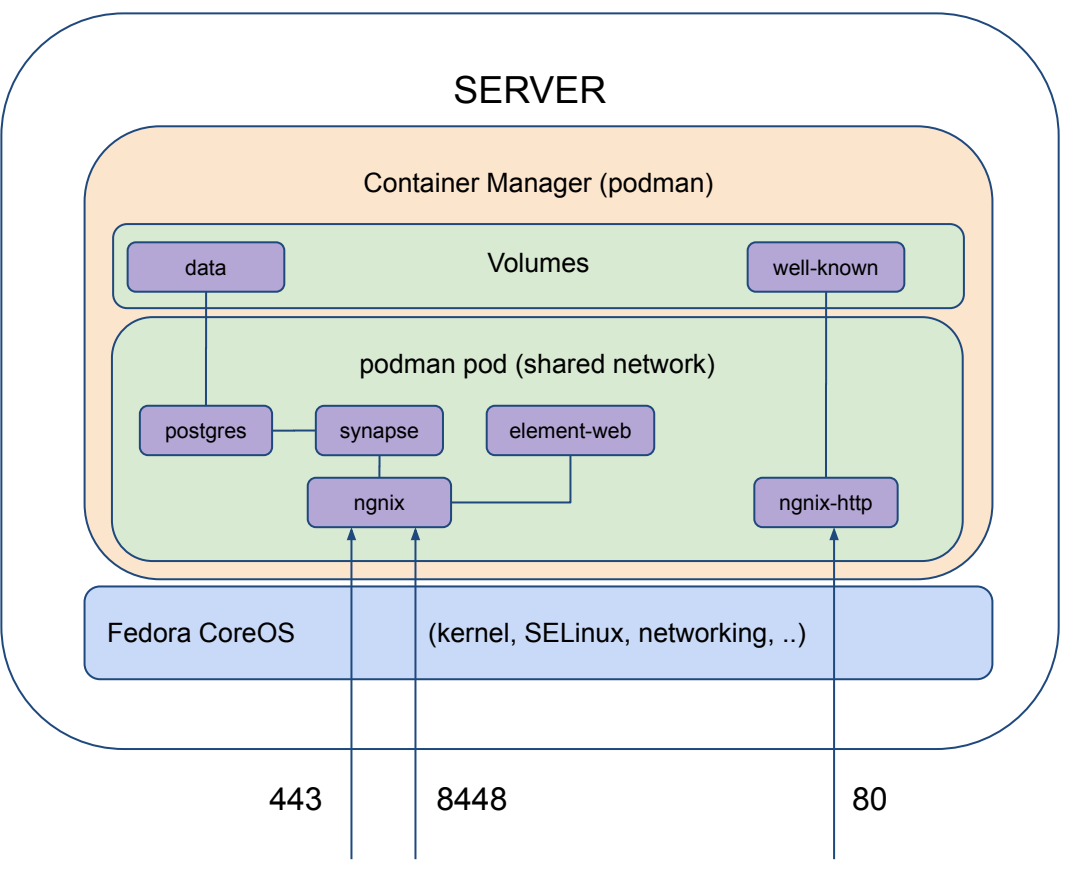

chat.fcos.fr & matrix.fcos.fr

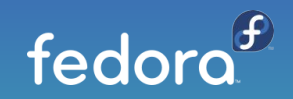

<https://github.com/travier/fedora-coreos-matrix>

# Thank you!

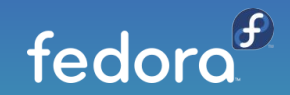